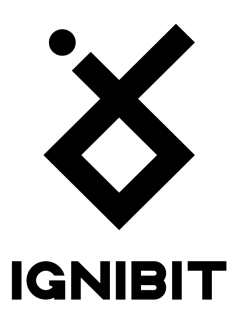

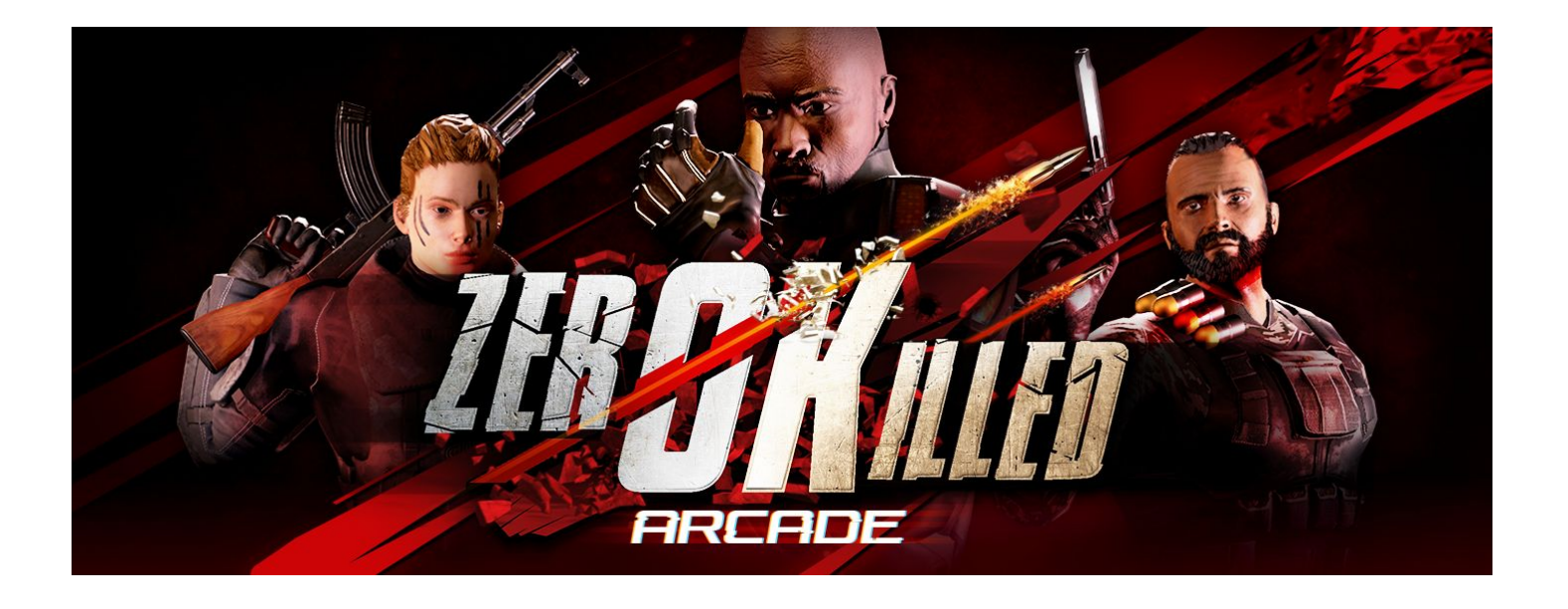

# **ZERO KILLED ARCADE**

### **Game Guide for Arcade Venue Owners**

2020/01

#### Game Description

**Zero Killed Arcade** is a first person perspective VR shooter set in modern times. It is a dynamic game with fast-paced gameplay, that can be played in four game mods designed for different scenarios: from team play and cooperation to raw shooting fun.

This game also contains "Versus Bots" mode, where even a single player can play against computer opponents, although it is recommended to play in teams.

Zero Killed Arcade is designed to work in Local Area Network (LAN) environment in arcade venue setup. To work properly the VR machines must be connected in the same LAN and be visible to each other.

### Troubleshooting

If players cannot see each other's created rooms in lobby:

- 1. Ensure that your machines are in the same local network and can see each other through ping or any other diagnostic tool.
- 2. Ensure that the firewall rules do not restrict connectivity between machines in LAN, especially for TCP/IP and/or UDP protocol.
- 3. Restart the game.

If the game does not start:

- 1. Check if your hardware covers the minimal requirements:
	- a. Modern Intel i5 processor (i7 recommended) or equivalent
	- b. GeForce GTX960 (GTX1070 recommended) or equivalent
	- c. 8GB of RAM (16GB recommended)
	- d. Windows 10
	- e. HTC Vive
- 2. Try updating your graphics drivers.
- 3. Check if there are new updates for the game on the store.

# How to play

- Nickname (min 3 chars)  $\overline{3}$  $\overline{2}$ 4 5 6  $\overline{1}$  $\mathbf{B}$ 9  $\bf{0}$ W  $\mathbf{q}$  $\mathbf{p}$ t  $\overline{V}$  $\mathbf{u}$  $\mathbf{u}$ D ã d  $\mathbf h$  $\overline{a}$  $\overline{\mathbf{s}}$ f  $\mathbf{u}$  $\mathbf k$ Enter Shift b C  $\mathbf v$  $\mathbf{n}$  $\mathbf{m}$ Z X
- 1. Type in your nickname after startup.

- 2. Enter created room from lobby or create new:
	- a. Select map
	- b. Select mode
		- i. Free for all typical deathmatch where players compete against each other with no rules.
		- ii. Zones teams take over the zones and gain points by keeping them defended.
		- iii. Team Deathmatch teams fight against each other for frags.
		- iv. VS Bots everyone is in the same team and fight against computer opponents - the one with the biggest frag number wins.
	- c. Adjust round time.
	- d. Wait for other players to join the room or start a lonely adventure (VS Bots mode only).

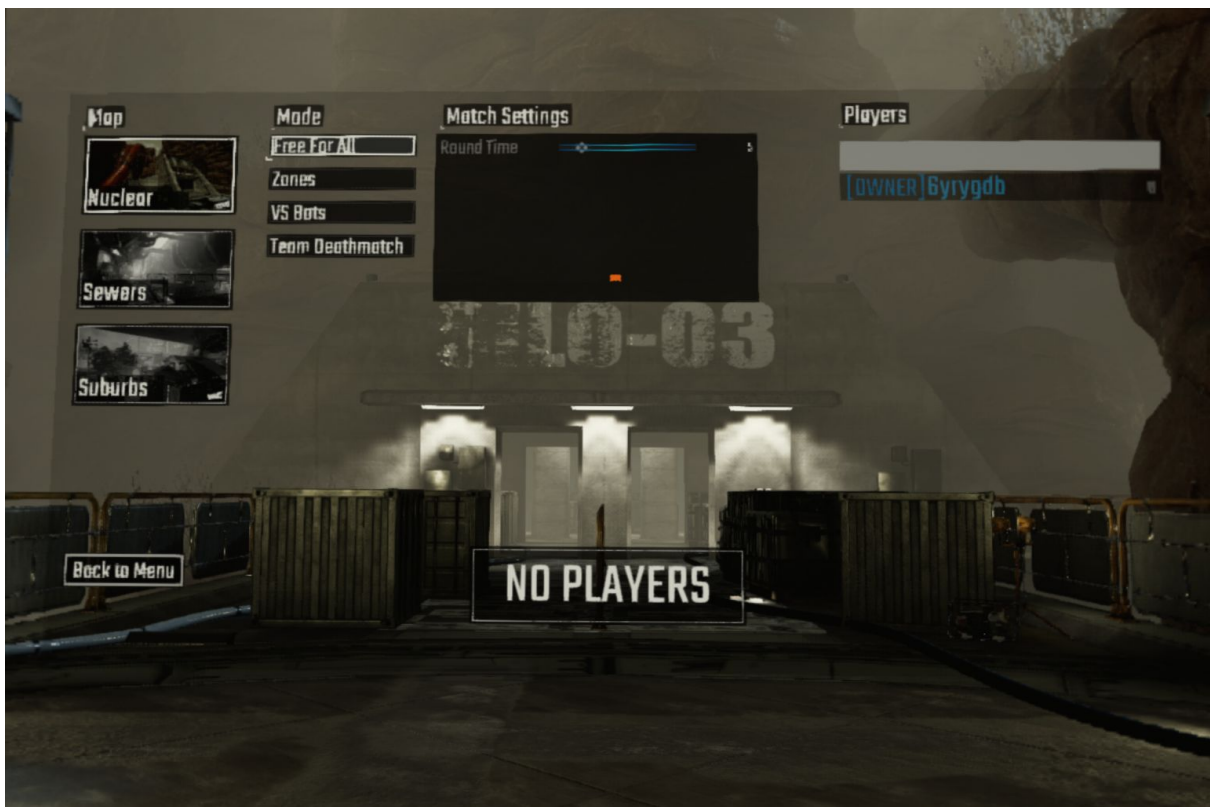

3. Choose character:

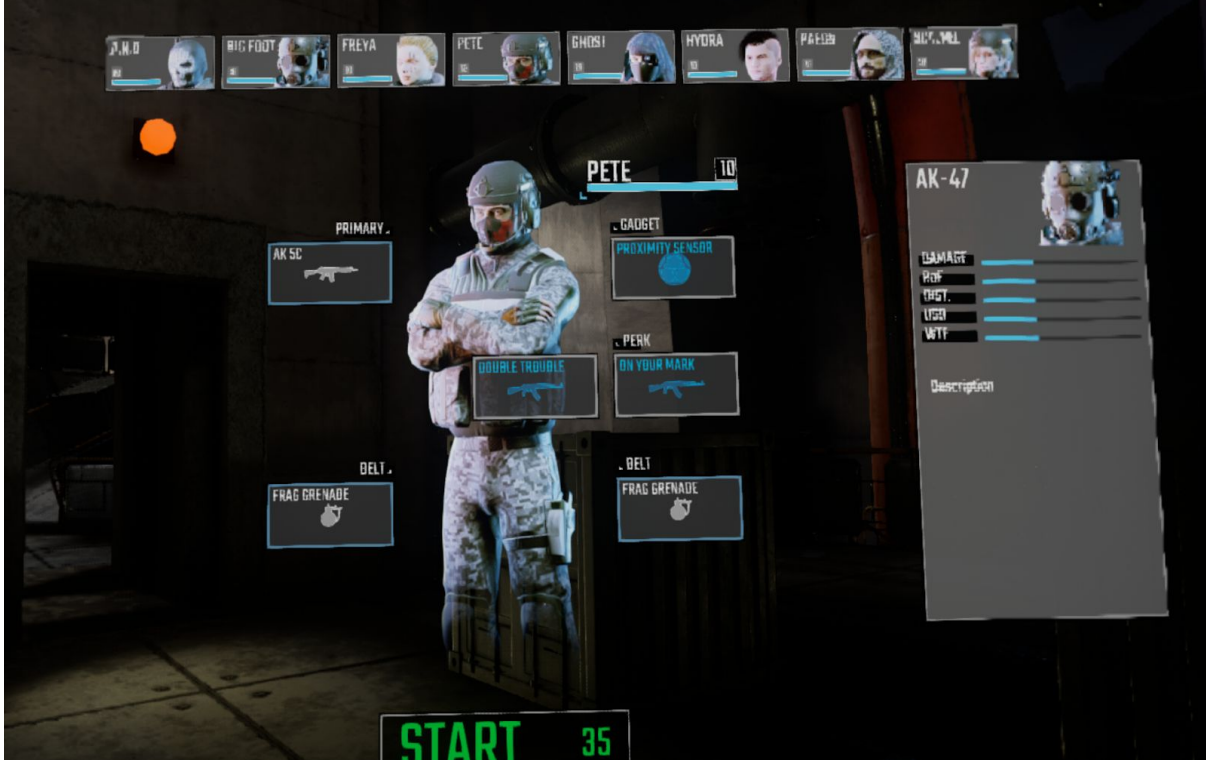

4. Learn to control your character:

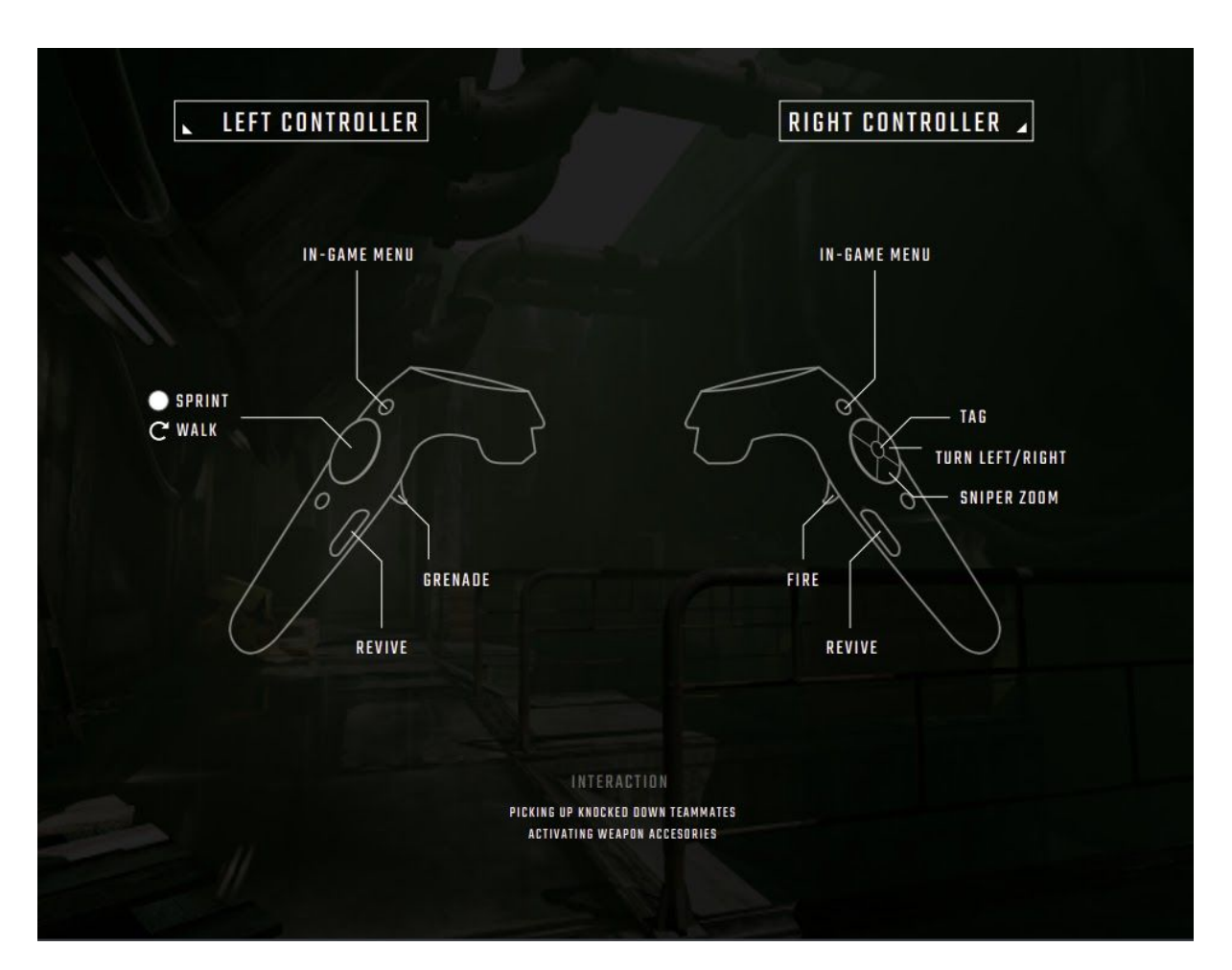

5. Be the best!

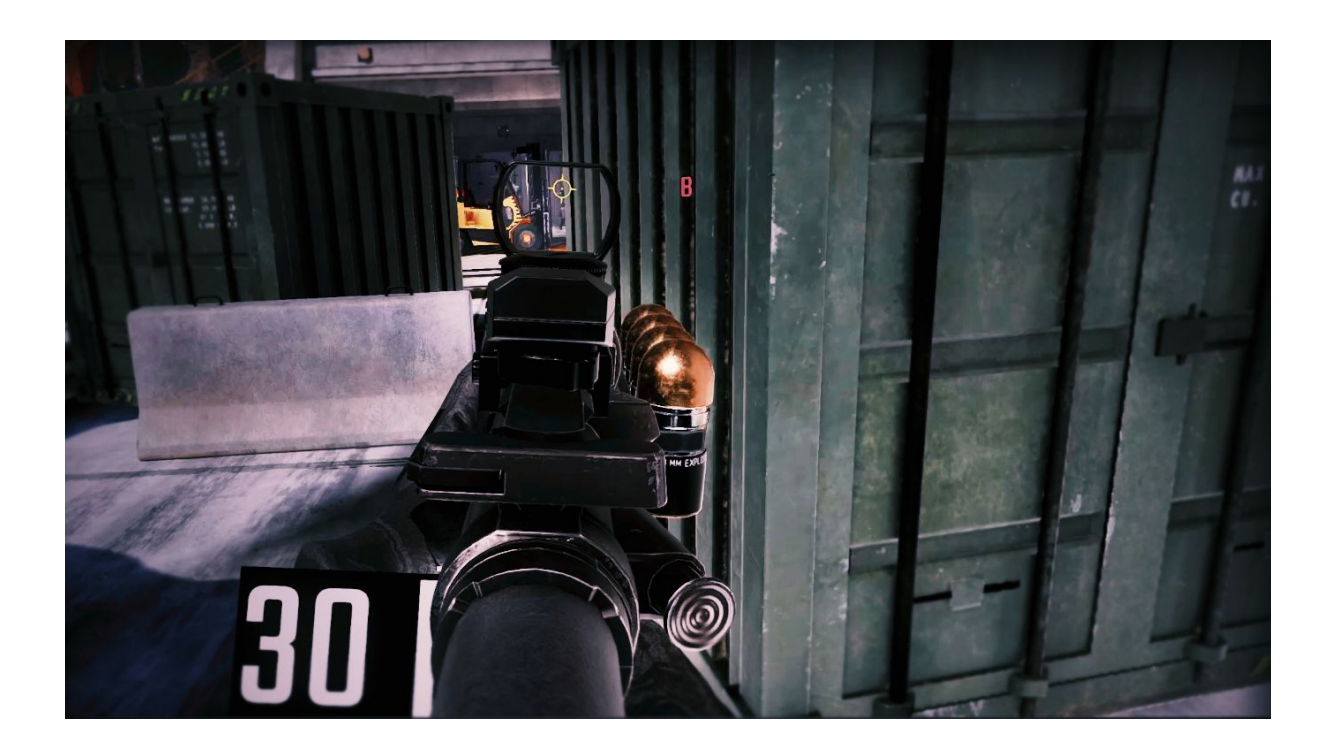

#### **Contact**

In case of any problems with the game, questions or suggestions please contact [office@ignibit.com.](mailto:office@ignibit.com)

# **Credits**

#### **Zero Killed Arcade** Developer: Ignibit S.A. WWW: [https://ignibit.com](https://ignibit.com/) E-mail: [office@ignibit.com](mailto:office@ignibit.com) First release date: 2019/12